# <u>EXHIBIT D</u> ACCREDITED INVESTOR VERIFICATION PROCESS WITH VERIFY INVESTOR, LLC ("VERIFY INVESTOR")

After the investor signs the documents, the investor will receive a confirmation email from investor.relations@pprcapitalmgmt.com with a link to Verify Investor's website: <a href="https://www.verifyinvestor.com">https://www.verifyinvestor.com</a>. Using the link, the investor will follow the instructions to create an account if one does not already exist for the investor. The investor will then follow the instructions below to upload applicable documents to Verify Investor's website. Verify Investor's licensed attorneys will then approve or deny the accreditation status at no charge to the investor.

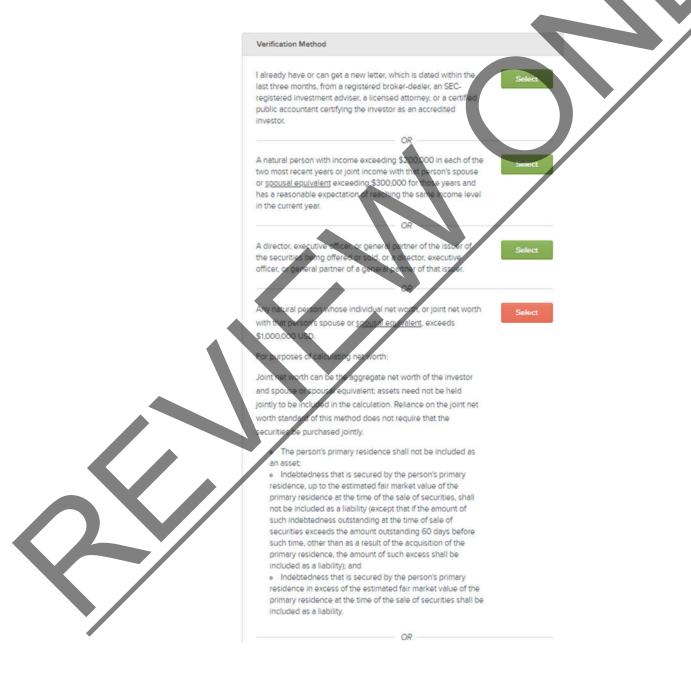

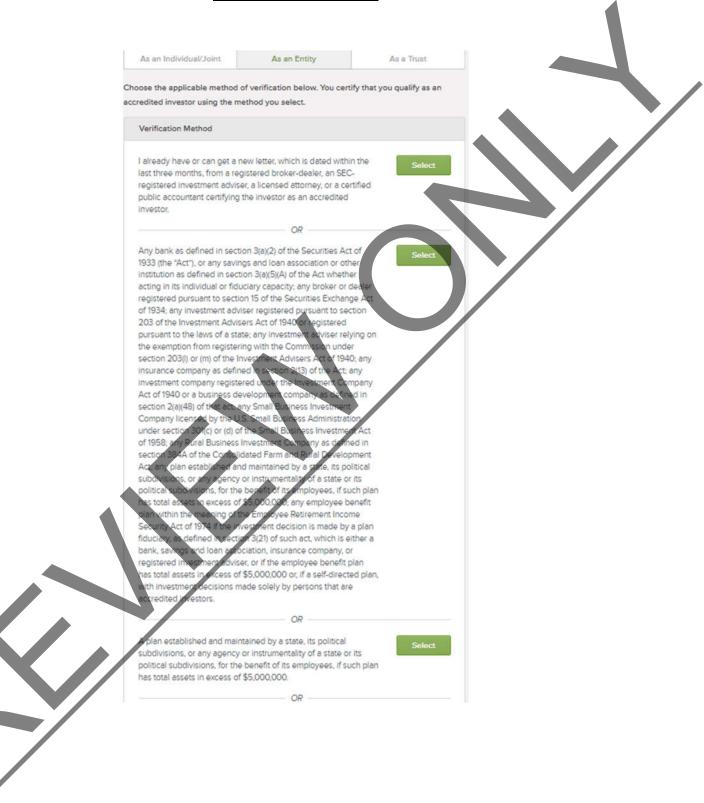

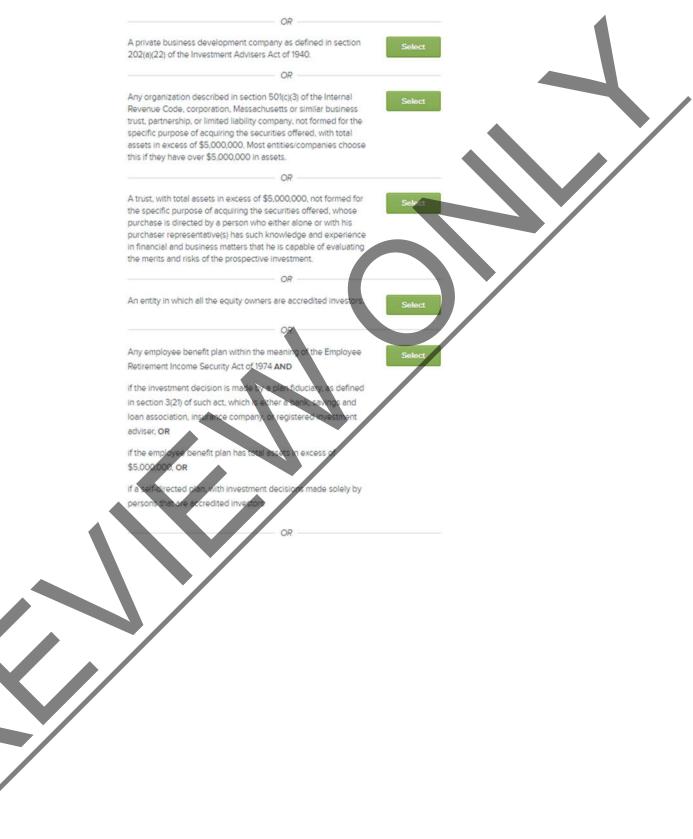

OR "Family Offices" as defined in rule 202(a)(11)(G)-1 under the Investment Advisers Act of 1940 (17 CFR 275.202(a)(11)(G)-1) meeting the requirements below, and any "family client" of such family office whose prospective investment in the issuer is directed by such family office pursuant to paragraph (iii) below:

(i) With assets under management in excess of \$5,000,000,

(ii) That is not formed for the specific purpose of acquiring the securities offered, and

(iii) Whose prospective investment is directed by a person who has such knowledge and experience in financial and business matters that such family office is capable of evaluating the merits and risks of the prospective investment

OR

Any entity, including Indian tribes, governmental bodies, funds, and entities organized under the laws of foreign countries, or a type not listed in the above methods, not formed for the specif purpose of acquiring the securities offered, owning <u>investment</u> in excess of \$5,000,000.

A "Special Situation" which is designed to be a -all category for situations where an investor t s that it is bundantly clear that they are an accredited need to provide the standard evidence the require for a proper varification. Ple ote the deviation from the le dited inve allows additional it. This SEC bu exibilit to does a dec b describing m edited in before catego lease contact support@v t this method of verification

| <u>10</u> /                                                                                                    |                                                                               | continucu                                        | <u>-</u>             |  |  |
|----------------------------------------------------------------------------------------------------|-------------------------------------------------------------------------------|--------------------------------------------------|----------------------|--|--|
| Select                                                                                                    |                                                                               |                                                  | \$                   |  |  |
| How are you investing?                                                                                                    |                                                                               |                                                  |                      |  |  |
| Click Individual/Joint if you a                                                                                                    | re investing in your ou                                                       | un norconal pama o                               | if you are investing |  |  |
| with your spouse, but in you                                                                                                    |                                                                               |                                                  |                      |  |  |
| investing through an entity of                                                                                                    |                                                                               |                                                  |                      |  |  |
| through an IRA, click the app                                                                                                    |                                                                               |                                                  | your IRA is set up   |  |  |
| with your direct names or the                                                                                                    | ough an entity or trust                                                       | t.                                               |                      |  |  |
| As an Individual/Joint                                                                                                    | As an Entity                                                                  | y                                                | As a Trust           |  |  |
| Choose the applicable methor accredited investor using the                                                                                                    |                                                                               | w. You certify that yo                           | ou qualify as an     |  |  |
| Verification Method                                                                                                    |                                                                               |                                                  |                      |  |  |
| I already have or can get<br>last three months, from a<br>registered investment ad<br>public accountant certifyi<br>investor.<br>Return to Dashboard<br>If you are not an arcredited i | registered broker-deal<br>viser, a licensed attorn<br>ng the investor as an a | ler, an SEC-<br>ey, or a certified<br>accredited | Yes<br>No            |  |  |
|                                                                                                    |                                                                               |                                                  |                      |  |  |
|                                                                                                    |                                                                               |                                                  |                      |  |  |